## Data Mining 2: Finden häufiger Muster Sommer 2018 Christian Borgelt ab 04.06.2018

# $5.$  Übungsblatt

### Aufgabe 18 SaM-Algorithmus

- a) Wie wird im SaM-Algorithmus der Support bestimmt? Was muß der SaM-Algorithmus für den Transaktionenarray sicherstellen, damit dies gelingt?
- b) Was wird mit dem Merge-Schritt des SaM-Algorithmus erreicht? Warum kann der Merge-Schritt der SaM-Algorithmus ein Problem darstellen? (Hinweis: Was entspricht dem Merge-Schritt im Eclat-Algorithmus?)

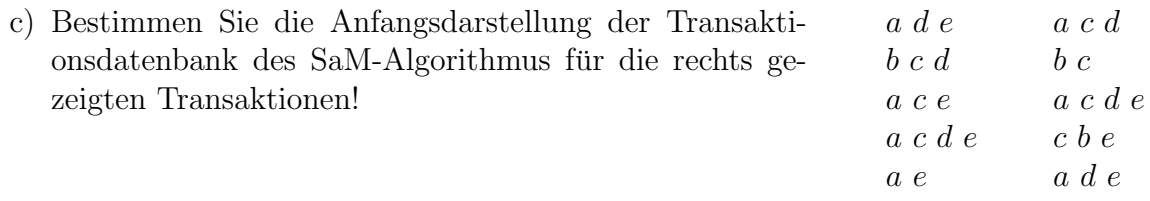

#### Aufgabe 19 RElim-Algorithmus

- a) Wie verbessert der RElim-Algorithm den SaM-Algorithm? Welches Sortierprinzip wird in SaM, welches in RElim ausgenutzt?
- b) Wie können im RElim-Algorithmus äquivalente Transaktionen (oder Transaktionssuffixe) zusammengefaßt werden? Wann sollte dies geschehen?
- c) Bestimmen Sie die Anfangsdarstellung der Transaktionsdatenbank des RElim-Algorithmus für die in Aufgabe 19c gezeigten Transaktionen!

## Aufgabe 20 RElim-Algorithmus

- a) Was ist eine k-Items-Maschine? Warum kann sie nur für wenige Items benutzt werden (kleines  $k$ )?
- b) Wie ist eine k-Items-Maschine mit dem RElim-Algorithm verwandt? Worin bestehen Unterscheide und was sind die Vor- und Nachteile?
- c) Obwohl die  $k$ -Items-Maschine nur für wenige Items benutzt werden kann, ist sie für das Finden häufiger Itemmengen höchst nützlich. Warum? Wie werden Items behandelt, die über die Grenze  $k$  einer  $k$ -Items-Maschine hinausgehen?

## Aufgabe 21 FP-growth-Algorithmus

- a) Was ist ein FP-Baum? Wie wird er aus einer Transaktionsdatenbank erzeugt? Wie vereinigt er eine horizontale und eine vertikale Darstellung?
- b) Wie wird mit einem FP-Baum der Support bestimmt/gezählt?
- c) Wie wird ein FP-Baum projiziert? Was liefert die Projektion?
- d) Wie erhält man im FP-growth-Algorithmus die bedingte Transaktionsdatenbank des zweiten Teilproblems?

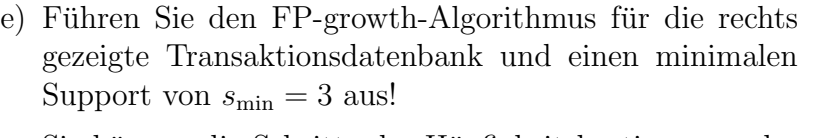

Sie können die Schritte der Häufigkeitsbestimmung der Items und des Umsortierens der Items in den Transaktionen nach Häufigkeit weglassen (d.h.: verwenden Sie die alphabetische Ordnung).

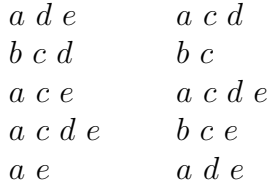